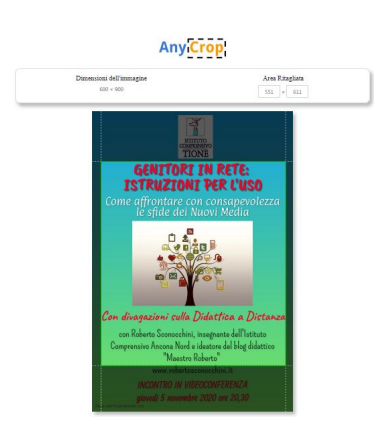

 Se il vostro Sistema Operativo non ve lo fornisce e avete bisogno di uno strumento online per ritagliare le vostre foto

, ecco una risorsa da schiaffare dentro la vostra cassetta degli attrezzi.

{loadposition user7}

.

 Si chiama AnyCrop, è anche in italiano ed è rispettoso della privacy in quanto le immagini vengono elaborate nel vostro dispositivo e, dunque, funziona anche se siete offline. Le immagini non vengono caricate o trasmesse a nessun server

 Scegliete dunque la foto nei formati riconosciuti da ogni browser web (JPEG, PNG, SVG o WebP), adattate il riquadro centrale all'area da ritagliare e scegliete il formato in cui salvare l'immagine, la qualità di output desiderata e l'eventuale colore di sfondo. Cliccate su *Inizia* e partirà immediatamente il download dell'immagine ritagliata.

Vai su AnyCrop

Scritto da Administrator Sabato 03 Ottobre 2020 16:44

{jcomments on}

{loadposition user6}